# **System Logs Detail Report**

The following table lists the System Logs Detail report configurations that are installed with Sterling Integrator.

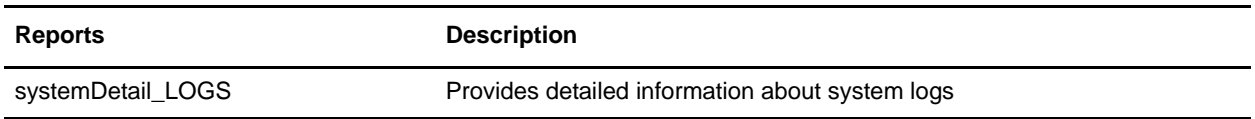

### **To Run or Customize This Report**

Use **Operations > Reports** to run or customize this report.

## **System Logs Detail Report Parameters**

#### Report By

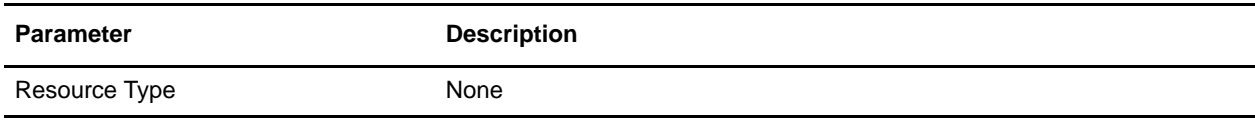

### Detail Filtering (Operator)

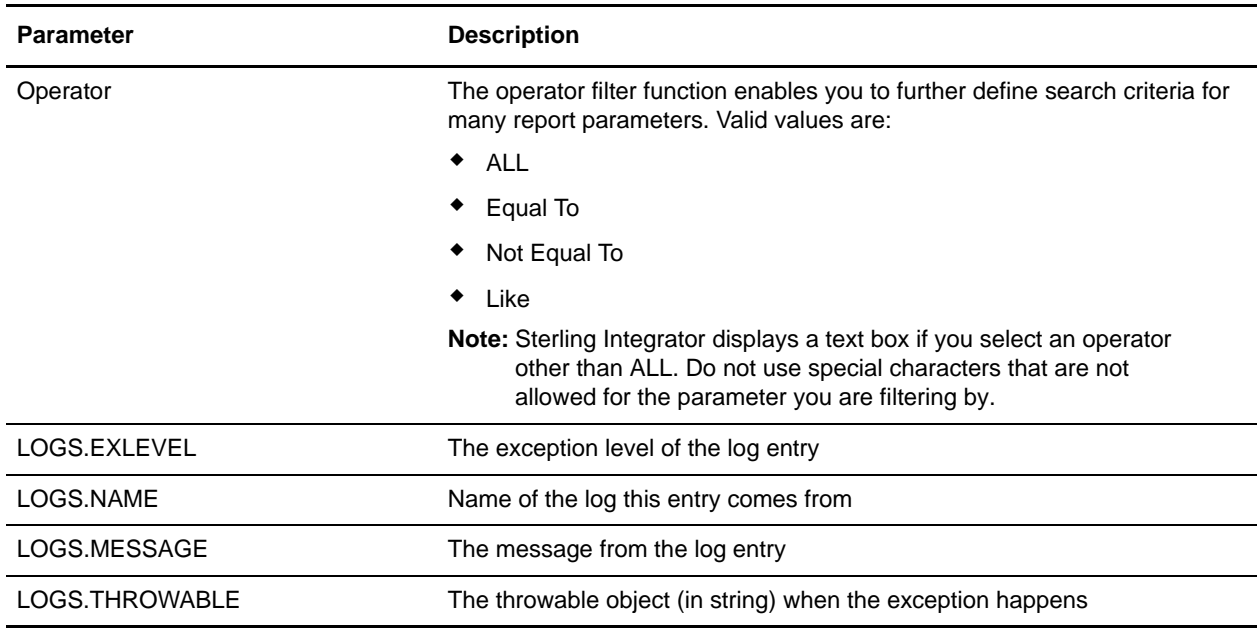

Detail Filtering (Display Order)

When you choose a display order, the Report By fields are evaluated as having a set sort order which is not changed by the display order options.

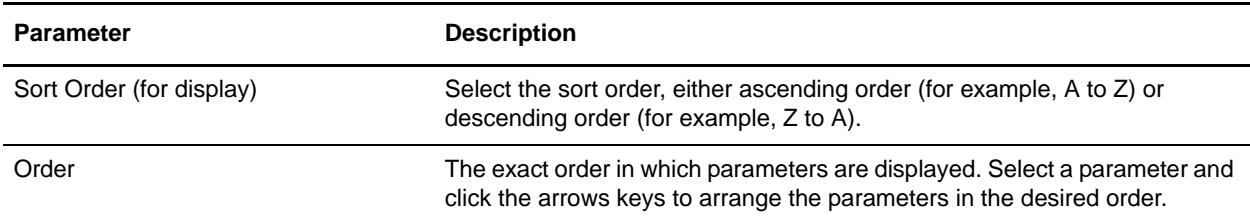

A report configuration that has a filter value (for a parameter allowing text entry) longer than 40 characters, generates an exception and the report configuration is not saved.